# HS Auftragsbearbeitung

 *Betriebswirtschaftliche Lösungen für kleine und mittlere Unternehmen.*

Auch bei vielschichtiger Auftragslage – so behalten Sie alles unter Kontrolle.

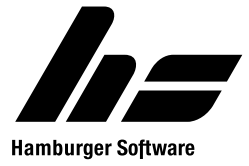

### HS Auftragsbearbeitung: einmal erfassen, immer verfügbar

Arbeitsabläufe beschleunigen und Geschäftsprozesse wirtschaftlicher gestalten: Die HS Auftragsbearbeitung ist von der Angebotsbearbeitung bis zur Rechnungserstellung die passende Lösung. Aufgrund des modularen Aufbaus und der vielfältigen Konfigurationsmöglichkeiten lassen sich mit dieser Warenwirtschaft die Anforderungen kleiner und mittlerer Unternehmen verschiedenster Branchen umsetzen.

#### **HS Auftragsbearbeitung**

Ein wichtiger Wettbewerbsvorteil kleiner und mittlerer Unternehmen besteht darin, besonders flexibel und schnell auf die Anforderungen von Kunden reagieren zu können. Die HS Auftragsbearbeitung unterstützt tausende Betriebe seit über 25 Jahren bei dieser Aufgabe und erweist sich dabei als ebenso flexibel wie ihre Anwender selbst.

Beispielsweise lässt sich im Programm festlegen, an wie vielen Arbeitsplätzen es möglich sein soll, Kundendaten zu bearbeiten, Belege zu erfassen und Umsätze auszuwerten – übrigens für beliebig viele Firmen. Der Funktionsumfang kann mit Erweiterungsmodulen gezielt den betrieblichen Anforderungen angepasst werden.

#### **Komfort und Anwenderfreundlichkeit**

Die Bedienung und die Benutzeroberfläche der HS Auftragsbearbeitung orientieren sich am bekannten Windows-Standard. Die Anwendung kann daher sowohl per Maus als auch per Tastatur schnell und komfortabel bedient werden. Zudem kann sich jeder Benutzer entscheiden, ob die Arbeitsgebiete in Form von Registerkarten oder als frei verschiebbare Fenster dargestellt werden.

Anhand von Beispieldaten können Sie sich mit den funktionellen Möglichkeiten der HS Auftragsbearbeitung vertraut machen und sämtliche Erweiterungsmodule ausprobieren. Hierzu liefert HS mit der Anwendung standardmäßig eine Beispieldatenbank aus. Diese stellt Ihnen eine fiktive Firma bereit, mit der Sie Prozessabläufe durchspielen und Auswertungen erstellen können, ohne Ihre Echtdaten zu verändern. Die Beispieldaten lassen sich ändern oder er-

> gänzen und anschließend wieder in den Ausgangszustand zurückversetzen.

> Die Hilfetexte zu Eingabefeldern und Arbeitsgebieten sowie das Handbuch, welches an jedem Arbeitsplatz zur Verfügung steht, erleichtern Ihnen die zügige Einarbeitung.

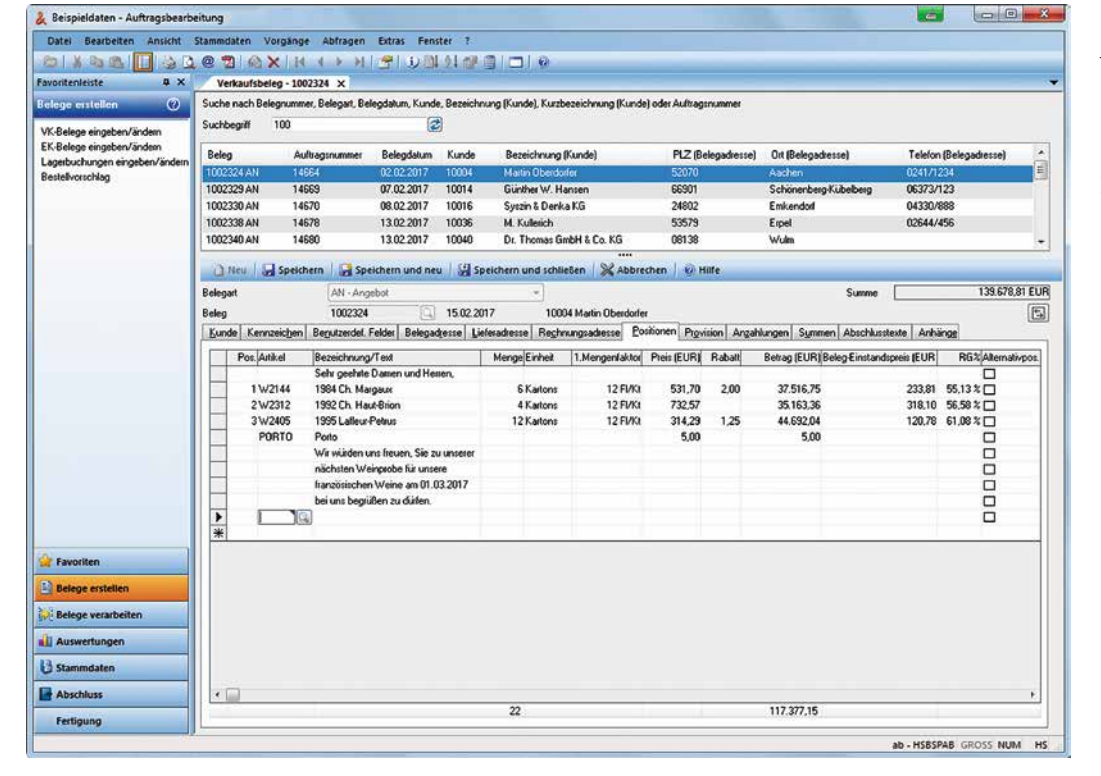

*Direkter Zugriff auf wichtige Menübefehle über die Favoritenleiste.* 

#### ihr nutzen auf einen blick

- n *Sicherheit aus Erfahrung*
- n *Zeitgewinn im Tagesgeschäft*
- n *Intelligent den Ertrag steigern*
- $-$  *Die Zahlen im Griff*
- n *Zielsicher Chancen nutzen*
- $=$  *Effizienz durch Integration*

#### **Sicherheit aus erfahrung**

- $-$  Ausgereifte, tausendfach in der Praxis bewährte Lösung
- $-$  Kontinuierliche Umsetzung von technischen Innovationen (z. B. ZUGFeRD)
- n Aktuelle Anpassungen gesetzlicher Vorgaben (z. B. GoBD)
- n Support durch HS von Kunden regelmäßig mit Bestnoten bewertet

#### **ZEITGEWINN IM TAGESGESCHÄFT**

- n Optimale Unterstützung von Unternehmen aller Branchen von Handel über Handwerk und Produktion bis hin zu Dienstleistern
- Konsequente Praxisorientierung und hohe Benutzerfreundlichkeit
- Schneller Einstieg dank umfangreicher Vorbesetzungen
- $\blacksquare$  Enorme Zeitersparnis dank einmaliger Belegerfassung
- Schlanke und einfache Geschäftsprozesse

#### **INTELLiGENT DEN ERTRAG STEIGERN**

- $\blacksquare$  Kosteneffiziente Softwarelösung mit bedarfsgerechtem modularem Aufbau und ohne überflüssigen Funktionsbalast
- n Höhere Wirtschaftlichkeit dank optimierter Lagerbestände
- $n -$  Komfortable Verwaltung kundenindividueller Preise. Identifizierung von Absatz- und Umsatzfavoriten und Ausschöpfung von Cross-Selling-Potentialen

#### **DIE ZAHLEN IM GRIFF**

- $=$  Tagesaktuelle Lagerbestände
- $\blacksquare$  Transparenz im Hinblick auf die Ertragslage, Verhandlungsspielräume und Engpässe
- Planungs- und Investitionssicherheit durch qualifizierte Datenauswertung

#### **ZIELSICHER CHANCEN NUTZEN**

- n Flexible und effizientere Verkaufs- und Einkaufsprozesse
- Neue Herausforderungen dank skalierbarem Funktionsumfang schnell meistern
- $\blacksquare$  Steigerung der Kundenzufriedenheit dank hoher Auskunftsfähigkeit über die gesamten Prozesse

#### **EFFIZIENZ DURCH INTEGRATION**

- Schnelles und sicheres Arbeiten: alles in einem System
- $-$  Offene Datenbank: umfangreiche Datenimport- und Exportmöglichkeiten
- $\blacksquare$  Nahtloser Datenaustausch mit weiteren Programmen der HS Betriebswirtschaftlichen Lösungen (Finanzbuchhaltung, Personalwirtschaft) ermöglicht optimale Arbeitsabläufe

**Artikelstammdaten**

Artikelbeschreibungen

Ihrer Artikel

# Stammdaten: flexibel, zeitsparend, übersichtlich

Alle Daten, die Sie für Verarbeitungen mit der Anwendung benötigen, hinterlegen Sie in den Stammdaten. Sofern Sie die mitgelieferten Vorbesetzungen beim Anlegen der Datenbank übernommen haben, sind bereits zahlreiche Stammdaten vorhanden, die Sie nur anzupassen brauchen (z. B. Liefer- und Zahlungsbedingungen). Zudem können Sie sämtliche in den Stammdaten hinterlegte Texte, die Sie für den Druck von Verkaufs- und Einkaufsbelegen benötigen, in beliebig vielen Sprachen definieren.

- Bis zu 20-stellige alphanumerische Nummern zur Organisation

 $\equiv$  Bis zu 32.000 Zeichen umfassende, aussagekräftige

#### **- Komfortable Preisgestaltung dank beliebig vieler** Preislistengruppen sowie 50 Preislisten mit jeweils bis zu 15 mengenabhängigen Preisstaffeln

- Einbindung eines Tabellenkalkulationsprogramms zur Preiskalkulation
- $-$  Dokumentation von Preisänderungen in der Preishistorie
- Verwaltung von Einmalartikeln
- Kunden- und lieferantenspezifische Preise und Rabatte sowie Artikeltexte
- Bis zu 15 auswertbare, individuelle Zusatzfelder, z. B. zur Hinterlegung spezieller Artikeleigenschaften
- n Frei definierbare Rechenformeln für vier Mengenfaktoren, z. B. zur schnellen Berechnung von Artikelmaßen und -volumina
- $-$  Artikelrechenfelder, z. B. zur Ermittlung gewichtsabhängiger Transportkosten oder DSD-Gebühren
- Individuelle Serien- und Chargennummernverwaltung zur schnellen Rück- und Nachverfolgung von Artikeln

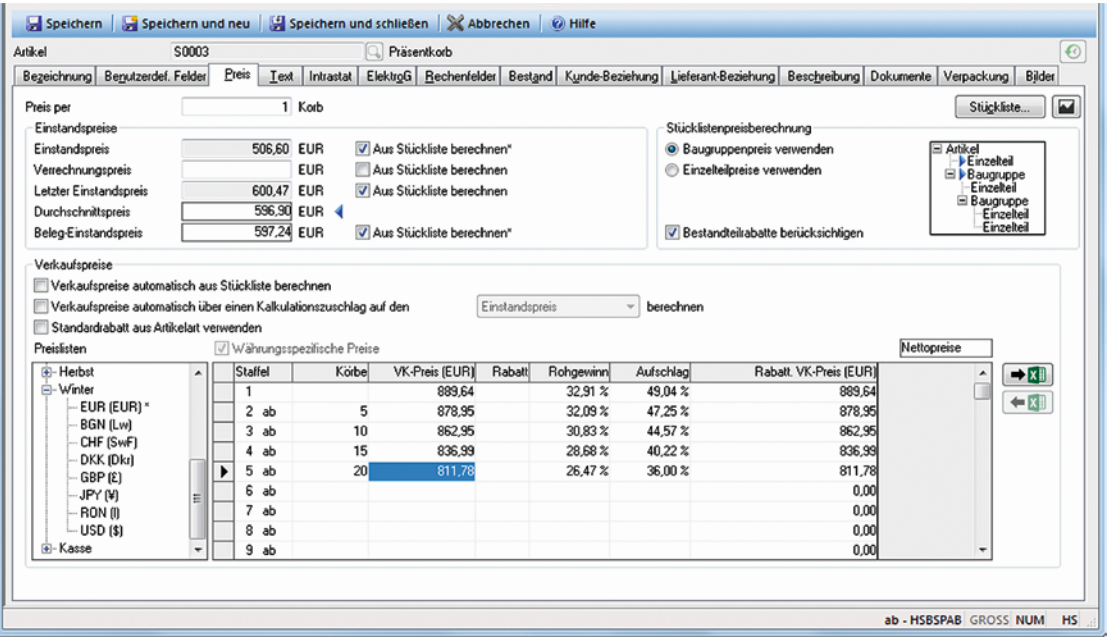

*Flexible Preisgestaltung dank zahlreicher Preislisten am Beispiel eines Artikels mit Stückliste.*

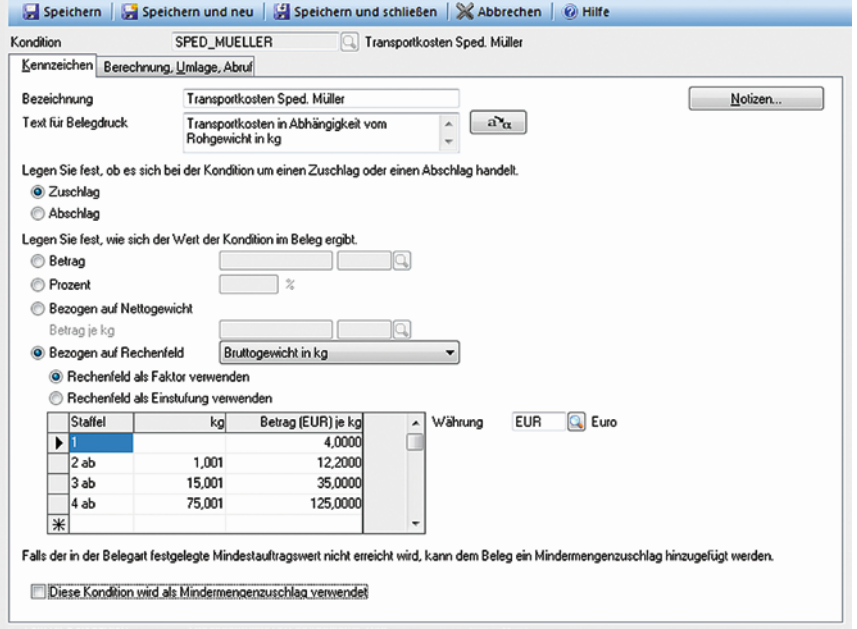

*Definition von Zuschlagskonditionen als fester Betrag oder Prozentsatz.*

#### **Weitere StammdateN**

In diesem Bereich verwalten Sie Informationen, die Sie – in der Regel nur einmal – beim Einrichten der Anwendung hinterlegen. Zum Beispiel:

- **Konditionen** für die Berechnung von Zu- oder Abschlägen auf den Warenwert, beispielsweise in Rechnungen
- **Zahlungsbedingungen** auf Basis von Tagen oder Stichdaten
- n **Festlegung des Belegflusses** in den Belegarten nach Ihren betrieblichen Anforderungen (z. B. Übernahme des Liefertermins aus Verkaufsbelegen in Einkaufsbelege)
- n **Firmenstammdaten**: Hier hinterlegen Sie grundlegende Informationen zu Ihrem Unternehmen und bestimmen, welche Funktionen Sie für die Abbildung Ihrer betrieblichen Abläufe benötigen. Entscheiden Sie zum Beispiel, ob Sie mit Kostenstellen und Kostenträgern arbeiten, wie viele Preislisten Sie verwalten oder ob Sie Ihre Ausgangsrechnungen als elektronische Rechnungen im ZUGFeRD-Format erstellen lassen wollen. Ihre Einstellungen in den Firmenstammdaten haben Einfluss darauf, welche Funktionen auf der Benutzeroberfläche der HS Auftragsbearbeitung verfügbar sind.

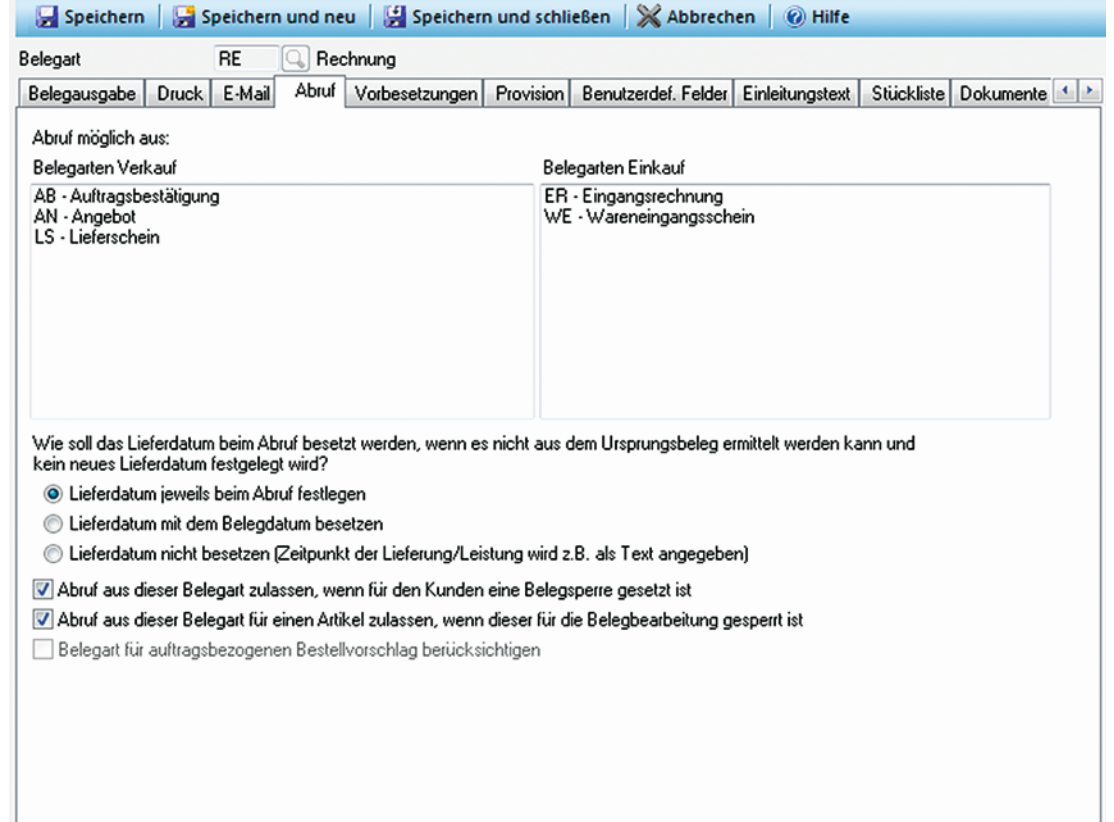

### Belegbearbeitung: Effizientes Handling vom Anfang bis zur Archivierung

#### Belegbearbeitung

- $-$  Sichere Weiterverarbeitung vom *Ursprungsbeleg bis zum Zielbeleg*
- n *Belege sowie einzelne Belegpositionen individuell änderbar*
- n *Zusätzliche, individuelle Belegarten*
- **-** Belegversand per e-mail
- n *Erstellen elektronischer Rechnungen im ZUGFeRD-Format*
- $-$  Archiv- und Dokumentenmanagement *lösung für Belege*

#### **Rationelle Belegbearbeitung**

- $\blacksquare$  Anzeige aller relevanten Stammdaten während der Belegbearbeitung, mit Möglichkeit zur Änderung oder Neueinrichtung
- n Zwölfstellige numerische Belegnummern
- Flexible Preisgestaltung durch Artikel- und Rechnungsrabatte sowie Konditionen, z. B. Porto oder Bonus
- n Verfügbarkeitskontrolle durch Hinweis bei Unterschreitung des Lagerbestands und Anzeige der bestellten Mengen
- $\blacksquare$  Mengeneingabe in Preis- oder Liefereinheiten
- **Reservierung von Beständen bzw. sofortige Bestandsver**änderung, z. B. bei Rechnungen
- n Alternativpositionen
- n Verwendung von Textbausteinen und freien Textfeldern

 $\mathbf{u}$ 

 $-$  Zwischensummenbildung

- Sofortige Berechnung von Preis, Rabatt und Rohgewinn dadurch wird die Kalkulation am Bildschirm unterstützt
- Beleganzeige am Bildschirm mit der Druckvorschau
- $-$  Komfortable Einbettung von Dokumentenanhängen in den Beleg (z. B. AGB)
- $-$  Prüfung des Kreditlimits aus dem HS Finanzwesen, der HS Finanzbuchhaltung oder dem Erweiterungsmodul Offene Posten sowie automatische Kundensperre bei Überschreitung des Kreditlimits
- Mindestauftragswert und Definition von Mindermengenzuschlägen
- $h$  Abschlagszahlungen und Anzahlungen sowie Teilrechnungen
- Komfortable Abbildung von EU-Dreiecksgeschäften
- $\blacksquare$  Unterstützung des Besteuerungsverfahrens MOSS
- n GoBD-konforme Festschreibung (Unveränderbarkeit) von Belegen

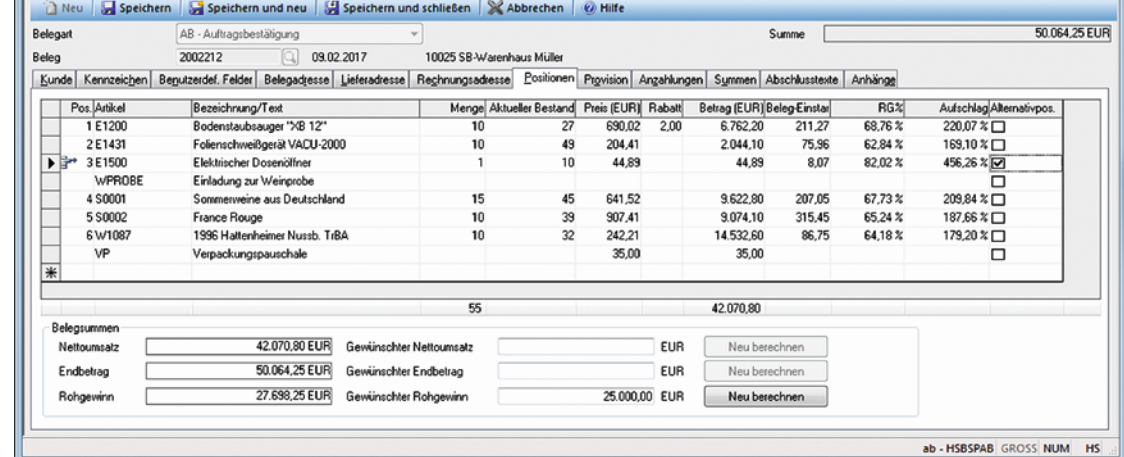

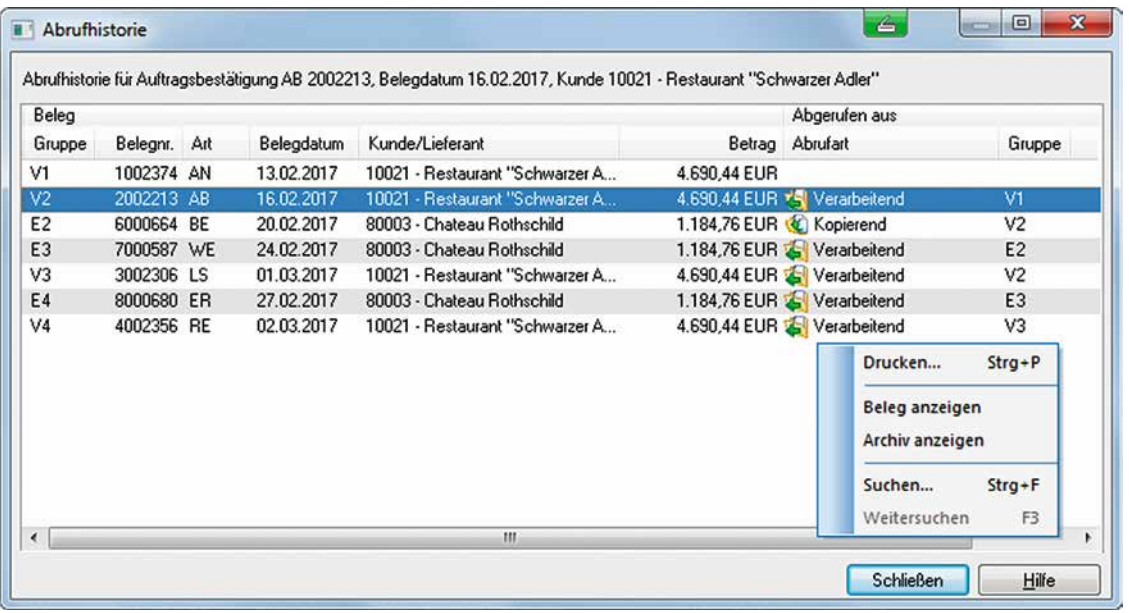

*Dank Abrufhistorie jederzeit Überblick über die Verarbeitung eines Auftrags.*

- Abruf von Belegen in andere Belegarten:
	- Jederzeit anpassbare Steuerschlüssel
	- Automatische Datenübernahme in den neuen Beleg (z. B. Ableitung der Bestellung und des Lieferscheins aus der Auftragsbestätigung)
	- Änderung der Menge (Teilabruf) und automatische Erstellung eines Rückstandsbelegs
	- Sammelabruf (z. B. Zusammenfassung mehrerer Lieferscheine in eine Rechnung)
- $-$  Abrufhistorie für Belege
- Ressourcenschonende Archivierung aller Verkaufs- und Einkaufsbelege beim Drucken, e-mail-Versand oder Export via Crystal Reports im HS Dokumentenmanagement
- $-$  Prüfung des Versandstatus der Paketdienste übers Internet

#### **Bestandsführung**

- n Übersicht über aktuelle und bestellte sowie über verfügbare und reservierte Lagerbestände
- n Automatische Bestandsveränderung durch die Vorgangsbearbeitung
- $-$  Stichtagsinventur
- $-$  Automatischer Ausgleich der Inventurdifferenzen
- $\blacksquare$  Bewertungslisten mit Durchschnittspreis, Einstandspreis, letztem Einstandspreis, internem Verrechnungspreis, letztem Inventurbewertungspreis oder dem niedrigsten Preis daraus
- **Bewertung von Lagerbeständen in der Hauswährung**
- n Liefer- und Bestellvorschläge, mit individueller Priorisierung zur Optimierung des Lagerbestandes

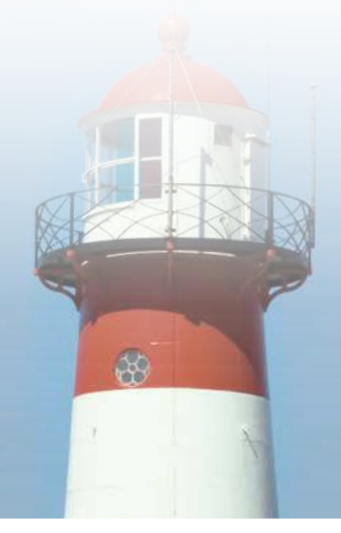

### Auswertungen und Statistiken Mehr Übersicht durch schnelle Informationen

#### dETAILLIERTE dARSTELLUNG

- $-$  Assistentengestützte Erstellung von Auswer*tungen mit der HS Auftragsbearbeitung*
- n *Auswertung der Verkaufs- und Einkaufsdaten nach vielfältigen Kriterien, z. B. Umsatzfavoriten der Kunden und Artikel*
- n *Detaillierte Abfrageergebnisse per Doppelklick*
- $=$  Bildschirmdarstellung, Druck oder Export der *Statistikwerte*

#### **aUSWERTUNGEN UND sTATISTIKEN**

- n Vielfältige Möglichkeiten, Verkaufs- und Einkaufsdaten mit Hilfe eines integrierten Programmassistenten – nach verschiedenen Kriterien auszuwerten (z. B. nach Artikeln, Kunden, Lieferanten, Belegen, Kondition, Provision)
- $-$  Speicherung und Anzeige von Statistikwerten über einen beliebigen Zeitraum
- n Vergleich von mehreren Zeiträumen, z. B. der letzten Quartale
- n Abfrage von Umsatz, Menge, Rohgewinn, Serien- und Chargennummern
- n Abfrage von Preisen sowie Informationen zu den Beständen
- $-$  Abfrage von offenen oder verarbeiteten Belegen
- $-$  Abfrage von Gesamtumsatz, Monatswerten oder kumulierten Monatswerten
- $-$  Abfrage von Provisionen für Vertreter
- n Standardsortierung und Anzahl der Abfragekriterien für die Auswertungen können weitgehend selbst bestimmt werden und sind speicherbar
- $-$  Individuelle Sortierung der Abfrageergebnisse am Bildschirm und Export in Tabellenkalkulation sowie Ausdruck
- Schnellzugriff auf wichtige Auswertungen über die Favoritenleiste
- $-$  Volltextsuche über alle Belegpositionen
- $\blacksquare$  Anzeige aller Belegbeträge sowohl in der Belegwährung (z. B. Dollar) als auch in der Hauswährung (z. B. Euro)
- n Ermittlung der Daten für die vom ElektroG geforderten Meldungen bei der EAR-Stiftung
- $-$  Auswertung der relevanten Verpackungsdaten aller Artikel aus Verkaufsrechnungen für die Verpackungsverordnung

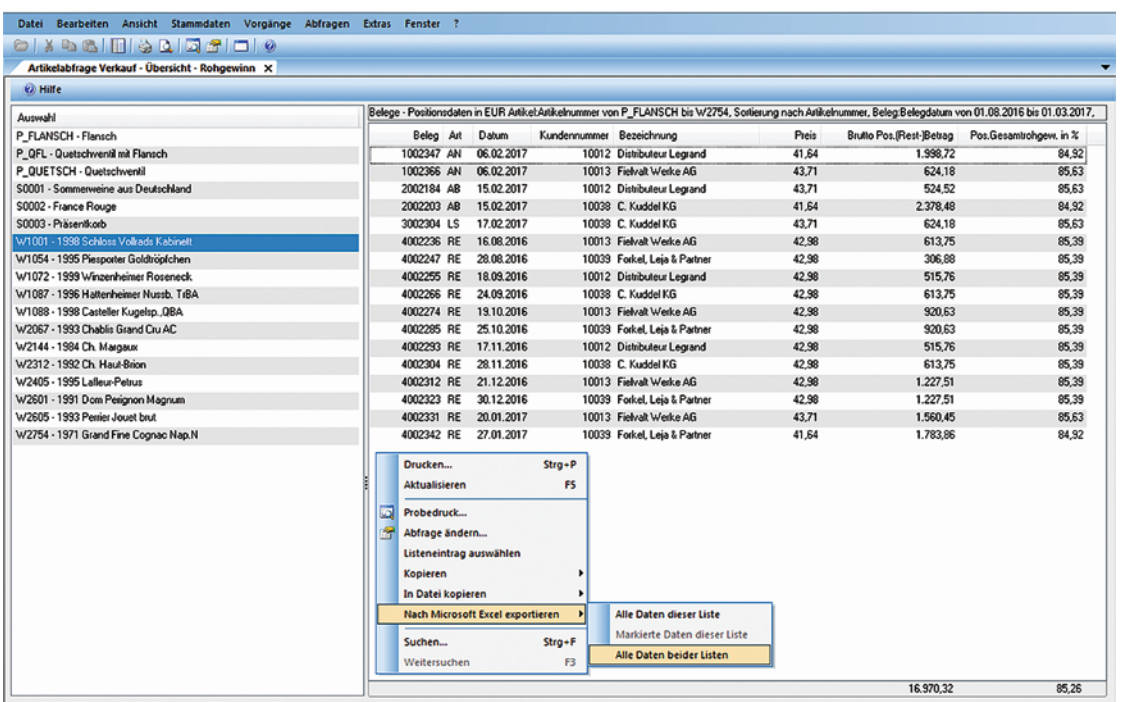

*Alle Abfragewerte komfortabel exportieren zwecks weiterer Auswertungen in einem Tabellenkalkulationsprogramm.* 

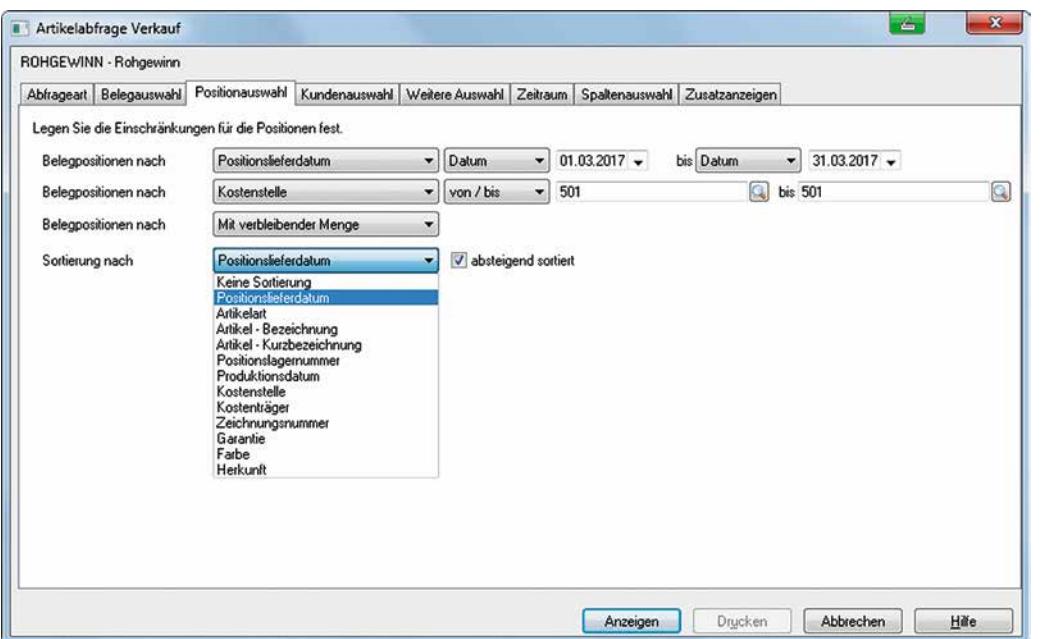

*Vielseitige Kriterien für die komfortable Auswertung der Artikelinformationen.*

#### *Datenaustausch* **Datenimport, Datenexport**

Die HS Auftragsbearbeitung enthält einen Datenimport für Kunden, Lieferanten, Artikel und Belege. Bei großen Datenmengen empfiehlt es sich, den automatischen Import zu nutzen. Dieser prüft, ob neue Daten für den Import bereitgestellt wurden.

Alle Programme von HS sind aufeinander abgestimmt. So übergeben Sie beispielsweise die Daten sicher und schnell an Ihre HS Finanzbuchhaltung. Die Offenen Posten in den Stammdaten der Kunden und Lieferanten aus dem HS Finanzwesen und der HS Finanzbuchhaltung werden in der HS Auftragsbearbeitung angezeigt.

#### **Lösung für Produktionsunternehmen**

Mit dem Modul Fertigung, der Produktionsplanung sowie der Betriebsdatenerfassung bietet die HS Auftragsbearbeitung kleinen bis mittleren Fertigungsunternehmen eine schlanke, integrierte Softwarelösung mit den wichtigsten produktionsspezifischen Funktionen.

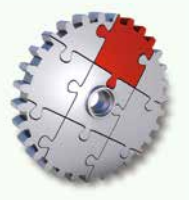

Weitere Informationen unter: www.hamburger-software.de/produktion

#### **DATENBANK**

Die Programme basieren auf einer leistungsstarken Client-Server-Architektur. Die Daten werden in einer relationalen Datenbank gespeichert. Intern werden alle Zugriffe durch die Abfragesprache SQL realisiert.

Per Standardschnittstelle (ODBC) kann aus Windows-Programmen auf die Daten der HS Auftragsbearbeitung zugegriffen werden. Auf diese Weise schreiben Sie z. B. zeitsparend Serienbriefe mit Microsoft Word oder erstellen Auswertungen mit Microsoft Excel bzw. mit StarOffice oder OpenOffice.

#### *Datenarchivierung* **AO-Schnittstelle**

Mit dem mitgelieferten Dienstprogramm AO-Schnittstelle werden die gesetzlichen Anforderungen der Abgabenordnung zur Archivierungspflicht steuerlich relevanter Daten und auch die dritte Stufe des Datenzugriffs (Mitnahme von Daten) erfüllt. Eine gesonderte Archivierungssoftware oder ein Dokumentenmanagementsystem ist hierzu nicht erforderlich.

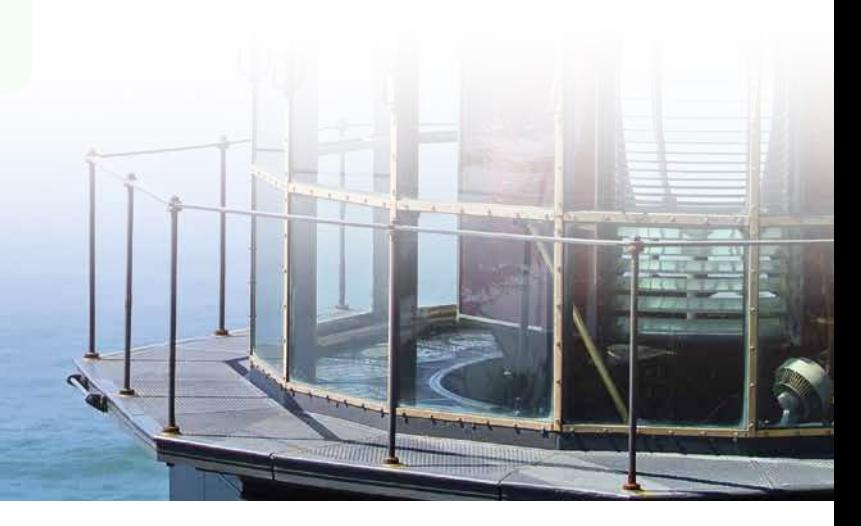

### Beleggestaltung leicht gemacht Druckvorlagen selbst erstellen

#### Drucklayout für Verkaufs- und Einkaufsbelege

- $-$  Komfortable Beleggestaltung direkt in der *HS Auftragsbearbeitung*
- $\rho$  *Definition von Druckvorlagen in beliebig vielen Fremdsprachen*
- n *Abweichende Einstellungen für Folgeseiten*
- n *Umfangreiche Gestaltungsmöglichkeiten und Verwendung von Platzhaltern und Artikelbildern*
- $\rho$  *Druck von Informationen zu Belegpositionen in bis zu 15 Spalten*

#### **Beleggestaltung**

Im Arbeitsgebiet Beleggestaltung stehen Ihnen zahlreiche Möglichkeiten zur Gestaltung der Ausdrucke Ihrer Verkaufs- und Einkaufsbelege zur Verfügung:

- n Festlegung von Seitenrändern, Hoch-/Querformat, Schriftart, Schriftgröße, Position und Größe von Logos etc.
- $-$  Definition von abweichenden Drucktexten in beliebig vielen Fremdsprachen
- $-$  Hinterlegung von Platzhaltern (Belegnummer, Kundennummer, Lieferdatum etc.) in verschiedenen Bereichen der Druckvorlagen (z. B. Seitenkopf, Adressbereich, Positionen)
- $-$  Von der ersten Seite abweichende Einstellungen für Folgeseiten (z. B. Ausblendung des Adressbereichs)
- $\blacksquare$  Flexible Positionierung der Adressbereiche (z. B. Rechnungs- und Lieferadresse)
- $\equiv$  Bis zu 15 Spalten für die Darstellung von Informationen im Positionsbereich (Positionsrabatte, Mengenfaktoren, Benutzerdefinierte Felder, Artikelbilder etc.)
- $-$  Steuerung der Textinhalte beim Druck von Belegpositionen
- n Separate Gestaltung von Übersichten über geleistete Abschlags- und Teilrechnungen

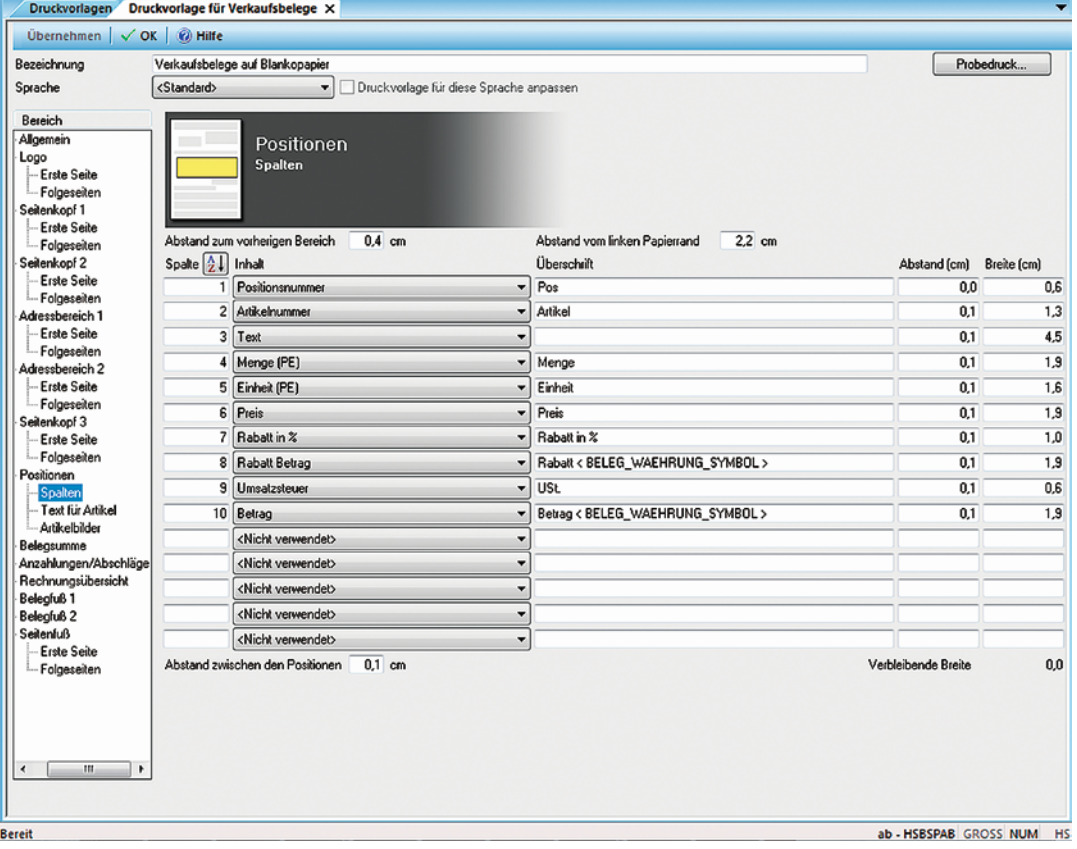

*Bis zu 15 Spalten für den Druck von Positionsinformationen.*

# HS Auftragsbearbeitung: Erweiterungsmodule sichern noch mehr Effektivität

#### *Erweiterungsmodul*  **Bestellwesen**

*1* Mit dem Bestellwesen verwalten Sie neben den Verkaufs- auch alle Einkaufsdaten und Lagerbewegungen in einer gemeinsamen Datenbank. Erzeugen Sie bei Bedarf direkt aus einer Auftragsbestätigung eine Bestellung. Führen Sie ihre Bestellplanung mit diesem Erweiterungsmodul komfortabel durch und lassen sich unter Berücksichtigung von Mindest-, Melde- und Bestellbeständen Bestellvorschläge vorlegen.

#### *Erweiterungsmodul* **Stückliste**

*2* Sie verkaufen Artikel oder erstellen Komplettangebote, die sich aus mehreren Baugruppen oder Einzelteilen zusammensetzen? Das Erweiterungsmodul Stückliste unterstützt Sie beim Einkauf, der Lagerung und dem Vertrieb solcher Artikel. Sie verarbeiten damit komfortabel Stücklisten mit beliebig vielen Stufen. Bestandsführende und nicht bestandsführende Artikel sowie Textbausteine können aufgeführt werden. Sie bestimmen, ob eine Stückliste im Zuge der Belegbearbeitung oder in den Statistiken aufgelöst werden soll. Preise können auf Grundlage der Baugruppen oder Einzelteile berechnet werden.

#### *Erweiterungsmodul*  **DATEV DATEI-SCHNITTSTELLE**

daten aus<br>**daten aus**<br>r zur Wei-Belegabschlüsse sowie Kunden- und Lieferantenstammdaten aus Ihrer HS Auftragsbearbeitung übergeben Sie mit Hilfe der DATEV Datei-Schnittstelle komfortabel an Ihren Steuerberater zur Weiterverarbeitung in einer DATEV-Anwendung. Sie können Ihre Daten entweder auf einen Datenträger (CD/DVD) brennen und per Post versenden oder über das Internet per e-mail an Ihren Steuerberater übermitteln. Dieser veranlasst dann alles Weitere.

#### *Erweiterungsmodul*  **fertigung**

**444**<br>**444 m Maderial**<br>**444 m Material** Als produzierendes Unternehmen ermitteln Sie mit diesem Modul einfach und komfortabel die Fertigungsmengen- und den Materialbedarf aller Artikel, Baugruppen, Stoffe, Materialien usw.. Aus den vorgeschlagenen Mengen lassen sich Fertigungsaufträge auf Wunsch automatisch generieren. Mithilfe von Materialentnahmen und Fertigmeldungen optimieren Sie Ihre Fertigungsabläufe und behalten stets den Überblick über Ihre Lagerbestände.

#### *Erweiterungsmodul*  **mehrlager**

**France Control**<br> **France Control**<br> **France Control**<br> **France Control**<br> **France Control**<br> **France Control** Verwalten Sie Artikel in mehreren Lagern? Haben Sie Filialen oder Außenlager? Mit dem Erweiterungsmodul Mehrlager behalten Sie Ihre Bestände im Griff. Jedes Lager hat seine eigene Bestandsführung und Adresse, die Sie auch in Ihren Belegen verwenden können. Schnelle Verfügbarkeit der Umsatzzahlen je Lager und die Inventur für mehrere Lager sind ebenfalls kein Problem.

#### *Erweiterungsmodul* **Fremdsprachen/-währung**

**6**<br>Sie das Er-<br>echnen Sie<br>.ieferanten Für Ihre internationalen Wirtschaftskontakte nutzen Sie das Erweiterungsmodul Fremdsprachen/-währung. Bequem rechnen Sie damit beliebig viele Währungen ab. Für Kunden bzw. Lieferanten hinterlegen Sie die benötigte Währung als Vorbesetzung für den Beleg. Alle Belegbeträge können in der Beleg- oder in der Hauswährung angezeigt werden. Die Anwendung unterstützt Sie bei der Erstellung weiterer Preislisten. Außerdem erstellen Sie Verkaufs- und Einkaufsbelege in beliebig vielen Sprachen.

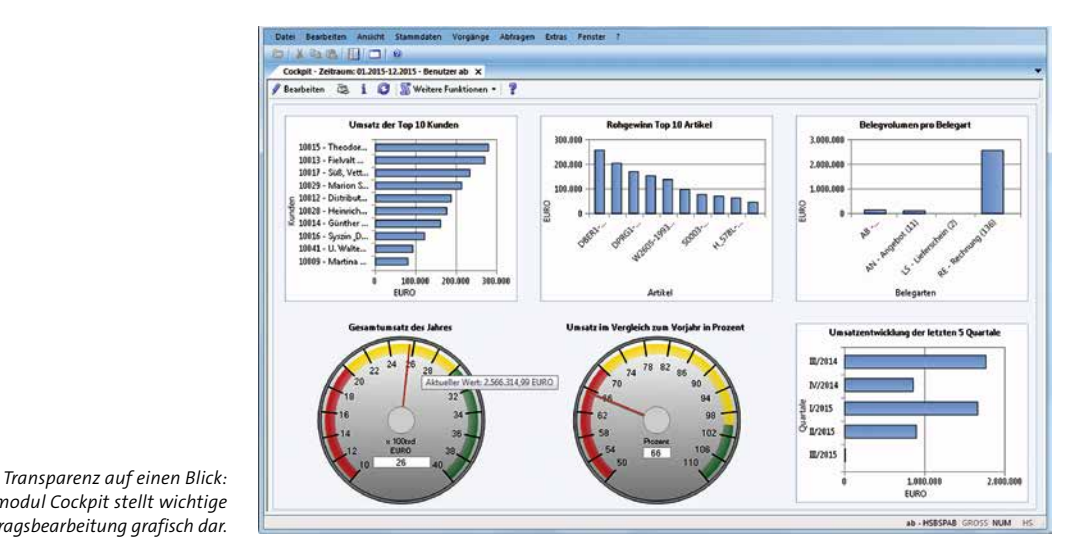

*Das Erweiterungsmodul Cockpit stellt wichtige Zahlen aus der Auftragsbearbeitung grafisch dar.*

### **cockpit**

Behalten Sie die wichtigsten Zahlen Ihrer Warenwirtschaft im Blick. Aus einer Bibliothek von mehr als 25 Diagrammen und Kennzahlen können Sie bis zu zwölf Elemente auswählen und sich die wichtigsten betriebswirtschaftlichen Daten im Bereich der Warenwirtschaft grafisch anzeigen lassen. Sehen Sie auf Knopfdruck z. B. Umsätze, Rohgewinne, Top Ten der Artikel, Kunden und Lieferanten u.v.m..

#### *Erweiterungsmodul* **Datenmodell**

*8* Das Datenmodell bietet Ihnen eine ausführliche Dokumentation aller Tabellen in der Datenbank (SQL Anywhere) der HS Auftragsbearbeitung – inklusive sämtlicher Verknüpfungen und aller mit dem Programm gelieferten Layouts. Anhand des Datenmodells erkennen Sie, welche Daten Sie zum Beispiel für die Anfertigung von Serienbriefen in Microsoft Word oder für die Erstellung von weiterführenden Auswertungen in Microsoft Excel oder Crystal Reports Professional benötigen.

#### *Erweiterungsmodul* **e-Rechnung Bund (Österreich)**

Österreich ist nach Dänemark das zweite Land in Europa, das die verpflichtende e-Rechnung an öffentliche Stellen eingeführt hat. Mit dem Erweiterungsmodul erzeugen Sie direkt aus der HS Auftragsbearbeitung die von den österreichischen Bundesdienststellen geforderten elektronisch strukturierten Rechnungsdaten im ebInterface Format.

#### *Erweiterungsmodul*  **DATANORM**

*7 10 Erweiterungsmodul*  Mit diesem Erweiterungsmodul können Artikeldaten von Lieferanten und Herstellern im standardisierten DATANORM- Format in die HS Auftragsbearbeitung eingelesen und bearbeitet werden.

#### *Erweiterungsmodul* **Provision**

*11* Sie wollen Ihren Vertretern Provisionen oder Prämien zahlen? Mit Hilfe des Erweiterungsmoduls Provision erledigen Sie dies schnell und effizient. In den Stammdaten entscheiden Sie sich für eine der zahlreichen Möglichkeiten der Provisionsberechnung, z. B. innerhalb einer Artikelart-Vertreter-Beziehung. Errechnen Sie dynamische Provisionen, indem Sie beispielsweise beim Überschreiten den Provisionssatz zuvor festgelegter Schwellenwerte (auf der Grundlage von Umsatz oder Rohgewinn) anheben. Die Provision der Belegpositionen eines Belegs lässt sich auf drei Vertreter sowie zusätzlich auf deren Vorgesetzte verteilen.

#### *Erweiterungsmodul*  **Offene Posten**

*9 12* Sie wollen jederzeit den Überblick über unbezahlte Rechnungen Ihrer Kunden haben? Mit dem Erweiterungsmodul Offene Posten sind Sie stets auf dem Laufenden. Bequem erstellen Sie Übersichten aller oder einzelner säumiger Kunden oder erstellen gleich Mahnungen, die Sie mit der Archiv- und Dokumentenmanagementlösung direkt im HS Dokumentenmanagement archivieren können. Drei Mahnstufen mit individuellen Mahntexten erleichtern Ihnen die tägliche Arbeit. Auch Teilzahlungen Ihrer Kunden werden den Offenen Posten direkt zugeordnet und in der Detailansicht aufgelistet. Mit Hilfe einer Historie kann jederzeit die Zahlungsmoral von Kunden überprüft werden, auch wenn für diese aktuell keine Offenen Posten vorliegen.

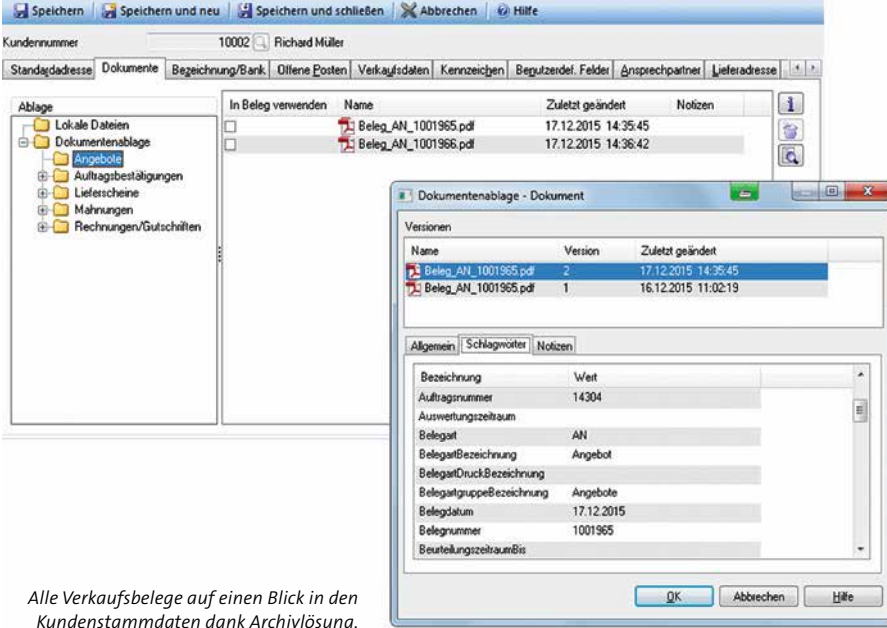

#### *Erweiterungsmodul*  **Archivlösung**

Alle mit der HS Auftragsbearbeitung erstellten Verkaufs- und Einkaufsbelege, Nachweise zum Belegabschluss (Rechnungsbücher, Buchungslisten etc.) sowie Mahnungen werden automatisch verschlagwortet und zeitsparend in elektronischer Form im HS Dokumentenmanagement archiviert – wahlweise beim Drucken, e-mail-Versand oder Export via Crystal Reports.

Die archivierten Dokumente lassen sich direkt aus der Anwendung heraus aufrufen und suchen. Sie sparen Zeit, Platz und Geld und sorgen für mehr Sicherheit.

#### *Erweiterungsmodul*  **Dokumentenmanagementlösung**

**144**<br> **1444**<br> **1444**<br> Mit der Dokumentenmanagementlösung von HS lassen sich auch extern erzeugte Dokumente komfortabel über die Benutzeroberfläche der HS Auftragsbearbeitung verschlagworten und in das HS Dokumentenmanagement importieren. Alle Funktionen der HS Archivlösung sind zusätzlich in der HS Dokumentenmanagementlösung enthalten.

#### *Erweiterungsmodul* **Kasse**

**1682**<br>**1683**<br>**1683**<br>**1683**<br>**1683**<br>**1683**<br>**1684**<br>**1684**<br>**1684**<br>**1684**<br>**1684**<br>**1684**<br>**1684**<br>**1684** Mit dem Erweiterungsmodul Kasse binden Sie Kassenplätze optimal an die HS Auftragsbearbeitung an. Der Kassiervorgang ist einfach bedienbar und kann per Touchscreen-Monitor erfolgen. Barverkauf, Bezahlung per Karte sowie Kauf auf Lieferschein mit anschließender Rechnung aus der HS Auftragsbearbeitung sind problemlos abwickelbar. Artikelbestände sowie Stammdaten von Kunden und Artikeln sind laufend aktuell verfügbar.

#### *Erweiterungsmodul* **Seriennummer**

Erweiterungsmodul<br>
SERIENNUMMER<br>
ellten Verkaufs- und<br>
schluss (Rechnungs-<br>
Mit diesem Modul kontrollieren Sie den Fluss konkreter Artikel<br>
durch Ihr Unternehmen mit Hilfe von Serien- und Chargennum-<br>
mern. Besonders effiz Mit diesem Modul kontrollieren Sie den Fluss konkreter Artikel durch Ihr Unternehmen mit Hilfe von Serien- und Chargennummern. Besonders effizient erfolgt die Abwicklung von Reklamationen: Hinterlegen Sie zusätzliche Informationen, wie z. B. Herstellund Ablaufdatum. Die Software stellt anhand der Seriennummer automatisch fest, wann der reklamierte Artikel Ihr Unternehmen verlassen hat und ob ein Garantie-Anspruch vorliegt. Die manuelle Artikelsuche entfällt.

#### *Erweiterungsmodul* **Intrastat**

<u>1774 Sie von der zeitaufwänstlichen Intrastat-Mel-</u><br>1774 Lund zeitsparend beim Das Erweiterungsmodul Intrastat befreit Sie von der zeitaufwändigen manuellen Erstellung Ihrer monatlichen Intrastat-Meldungen. Diese erstellen Sie automatisch und zeitsparend beim Belegabschluss. Für den bequemen Versand Ihrer Daten erfolgt die Bereitstellung in einem für das Statistische Bundesamt bzw. STATISTIK AUSTRIA erforderlichen Dateiformat. Die Berechnung von Statistikwerten erfolgt automatisch, das handschriftliche Ausfüllen von Formularen entfällt.

#### **webshop-Anbindung**

Der automatische Austausch aller benötigter Artikel- sowie Bestelldaten zwischen der HS Auftragsbearbeitung und einem Webshop erspart Zeit und sorgt für aktuelle Informationen. Schnittstellen unterstützen die Anbindung an ein Webshopsystem Ihrer Wahl.

Sprechen Sie uns an.

### HS Auftragsbearbeitung: Dienstleistung von HS – Zukunftssicherheit für Ihr Unternehmen

#### **System- und Hardware-Voraussetzungen Arbeitsplatz-Rechner**

- $h$  Betriebssysteme von Microsoft in der deutschsprachigen Variante als 32- bzw. 64 Bit-System (jeweils mit aktuellem Stand): Windows Vista\*, Windows 7, Windows 8.1, Windows 10, Windows Server 2008 bzw. 2008 R2, Windows Server 2012 bzw. 2012 R2, Windows Server 2016
- Mindestens Leistungsklasse Intel Core i3 mit 4 GB Hauptspeicher
- Festplatte mit mindestens 1 GB freiem Speicher für Programme und Beispieldaten sowie weiterer freier Speicher je nach Datenumfang
- Netzwerkkarte mindestens 100 Mbit/s (empfohlen 1 Gbit/s) und eingerichtetes Netzwerkprotokoll TCP/IP
- n Grafikauflösung mindestens 1280 x 1024 Pixel bei 100 % Schriftgröße
- $\blacksquare$  DVD-Laufwerk
- Für uneingeschränktes Arbeiten sind ein Internetzugang und eine e-mail-Adresse erforderlich

### **Datenbank-Server**

- Betriebssysteme von Microsoft in der deutschsprachigen Variante als 32- bzw. 64 Bit-System (jeweils mit aktuellem Stand): Windows Vista\*, Windows 7, Windows 8.1, Windows 10, Windows Server 2008 bzw. 2008 R2, Windows Server 2012 bzw. 2012 R2, Windows Server 2016
- Mindestens Leistungsklasse Quad-Core mit 8 GB Hauptspeicher
- Schnelle Festplatte mit mindestens 1 GB freiem Speicher für Programme sowie weiterer freier Speicher je nach Datenumfang
- Netzwerkkarte mindestens 100 Mbit/s (empfohlen 1 Gbit/s) und eingerichtetes Netzwerkprotokoll TCP/IP
- $-$  DVD-Laufwerk

#### **Datenbank-Lizenz**

Entsprechende Anzahl Lizenzen für das benötigte Datenbanksystem SQL Anywhere 16 (können zusammen mit den Anwendungen erworben werden).

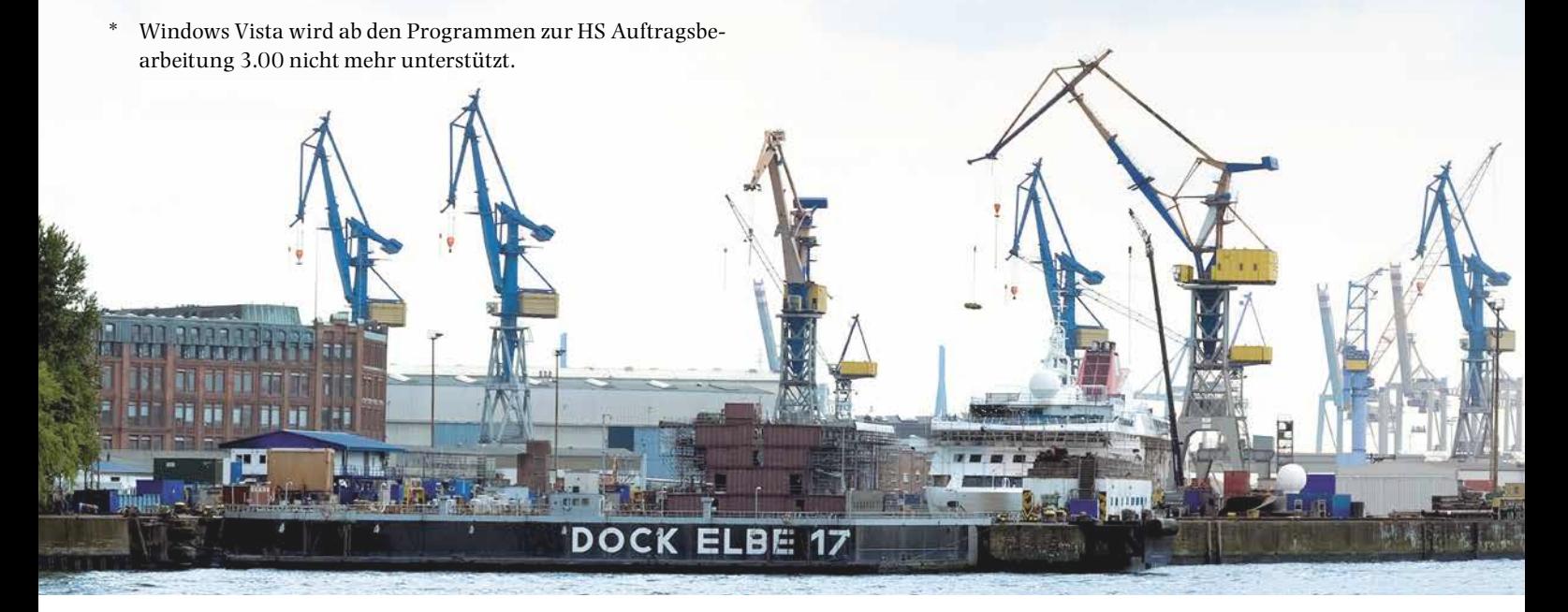

#### **Installation & Datensicherheit**

Sie können die HS Auftragsbearbeitung grundsätzlich selbst installieren. Mit Hilfe von Berechtigungsprofilen steuern Sie z. B., welche Rechte einzelne Benutzer in den unterschiedlichen Arbeitsgebieten haben. Darüber hinaus unterstützt die Anwendung Sie bei der regelmäßigen Sicherung Ihrer Anwendungsdaten.

#### **HS Service-Vertrag**

HS - Hamburger Software GmbH & Co. KG bietet Ihnen nach Abschluss eines HS Service-Vertrags telefonische Beratung zur Handhabung der Software durch die HS Profiline sowie die HS Programmpflege. Die Programmpflege umfasst funktionelle Erweiterungen, Verbesserungen des Funktionsumfangs und die Anpassung an gesetzliche Änderungen.

#### **Software zur Miete**

Sie können die HS Auftragsbearbeitung zu günstigen Konditionen mieten. Im Mietpreis enthalten sind die HS Profiline-Unterstützung und die Programmpflege. Sie arbeiten stets mit einer aktuellen Version. Der Miet-Vertrag kann monatlich gekündigt werden.

#### **e-Service**

Der e-Service von HS macht den Support für Sie noch wirkungsvoller. Bei Fragen zur Bedienung der HS Programme zeigt Ihnen ein Experte von HS die Problemlösung via Internet direkt auf Ihrem Bildschirm. Nach dem Abschluss der hierfür erforderlichen Vertragsergänzung steht Ihnen der e-Service für alle HS Anwendungen mit gültigem HS Service-Vertrag bzw. Miet-Vertrag zur Verfügung.

#### **HS akademie**

Das Programm hat eine Vielzahl von Funktionen, die auch geübte Benutzer immer wieder mit neuen Möglichkeiten überraschen. Damit Sie den vollen Funktionsumfang effektiv nutzen können, empfiehlt sich die Teilnahme an einer Anwenderschulung. Die HS Dozenten begleiten Sie individuell und kompetent. Gern auch direkt bei Ihnen vor Ort.

Unter www.hamburger-software.de/akademie finden Sie die Angebote der HS Akademie.

HS - Hamburger Software ist einer der führenden deutschen Hersteller betriebswirtschaftlicher Standardsoftware. Seit 1979 entwickelt und vertreibt das Unternehmen branchenneutral einsetzbare, systemgeprüfte Anwendungen für die Bereiche

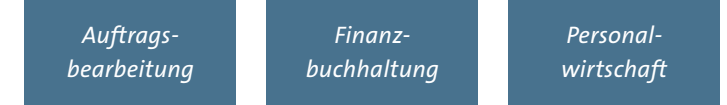

**Mehr als 26.000 Kunden** in Deutschland und Österreich – vom Kleinbetrieb bis zum Großunternehmen – setzen auf die Erfahrung und die Produkte von HS. Monatlich werden über 1.000.000 Löhne und Gehälter mit der Software abgerechnet.

**Investitionsschutz und Sicherheit** gehören bei HS zum Programm. Der Hersteller und Dienstleister garantiert seinen Kunden aktuelle und dauerhaft funktionstüchtige Anwendungen – durch zuverlässige Anpassung an neue gesetzliche Anforderungen und kontinuierliche Weiterentwicklung. Umfassender Support durch eine der größten Hotlines für betriebswirtschaftliche Software in Deutschland rundet das Angebot ab.

**Als starker Partner** arbeitet HS im Rahmen einer seit 1997 bestehenden Kooperation mit der DATEV zusammen – z. B. in Teilbereichen der Entwicklung. Darüber hinaus bietet HS eine mit der DATEV-Systemwelt optimal verzahnte Warenwirtschaftssoftware an. Damit ist der ERP-Hersteller die erste Adresse für DATEV-Kunden, die eine Lösung im Bereich der Auftragsbearbeitung suchen.

Vertragsbedingungen und Preise erhalten Sie bei der

#### **HS - Hamburger Software GmbH & Co. KG.**

Die Produktinformationen geben den derzeitigen Stand wieder.

Gegenstand und Umfang der Leistungen bestimmen sich ausschließlich nach den jeweiligen Verträgen.

Genannte Marken und eingetragene Warenzeichen anderer Unternehmen/Hersteller werden anerkannt.

**BildNachweis:** Fotolia, Istockphoto, Shutterstock

Stand: 02.05.2017 Änderungen vorbehalten.

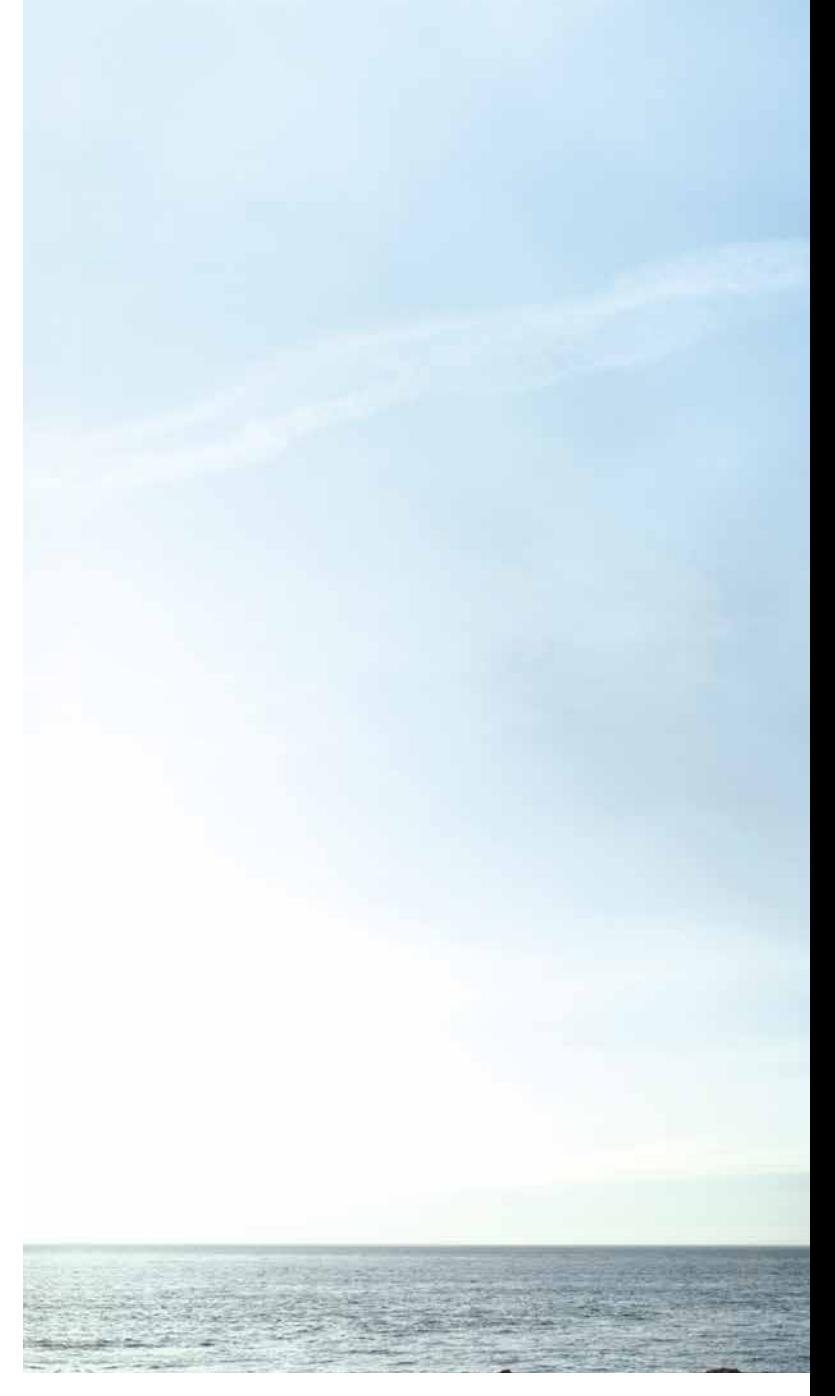

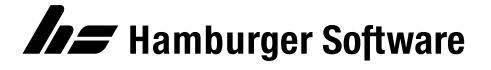

#### **HS - Hamburger Software GmbH & Co. KG** Überseering 29 . 22297 Hamburg

Telefon: (040) 632 97-333 Telefax: (040) 632 97-111 e-mail: info@hamburger-software.de Internet: www.hamburger-software.de